## スマホ利用券の表示方法

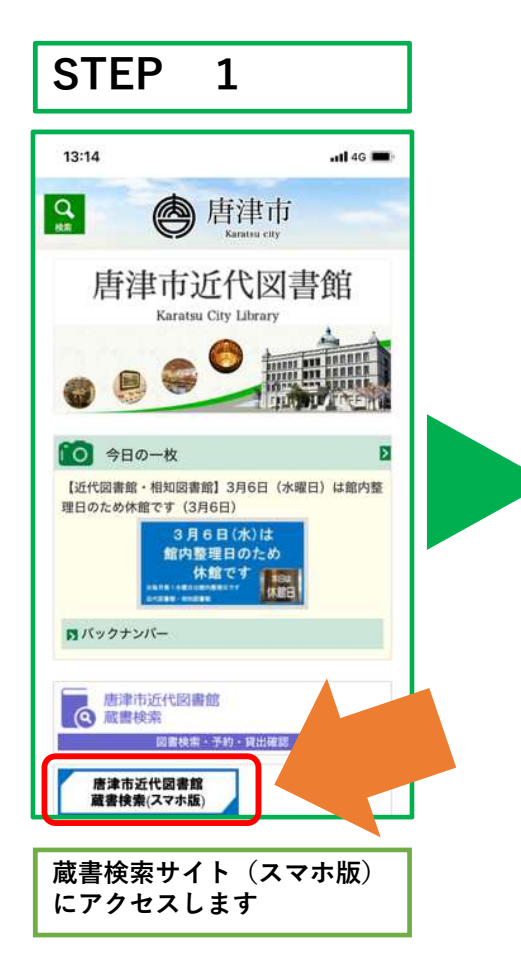

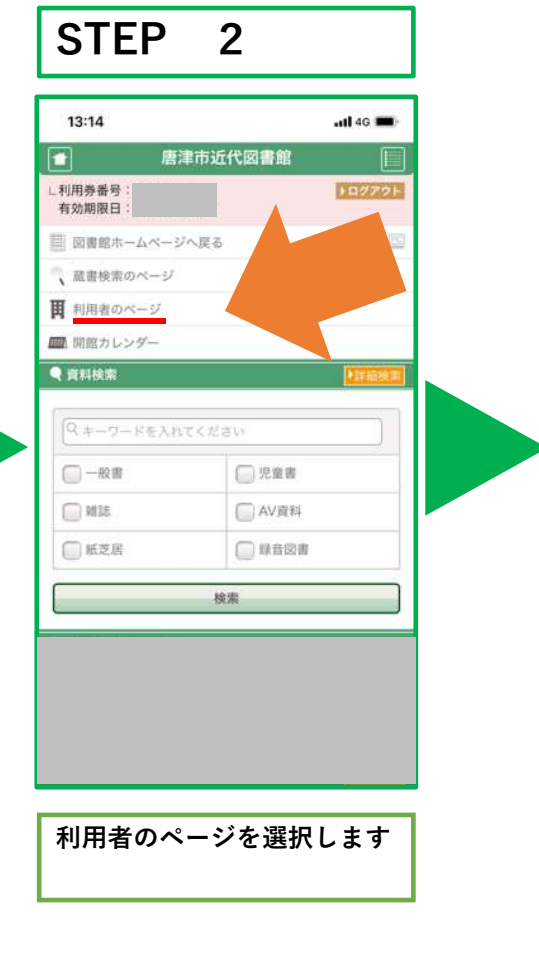

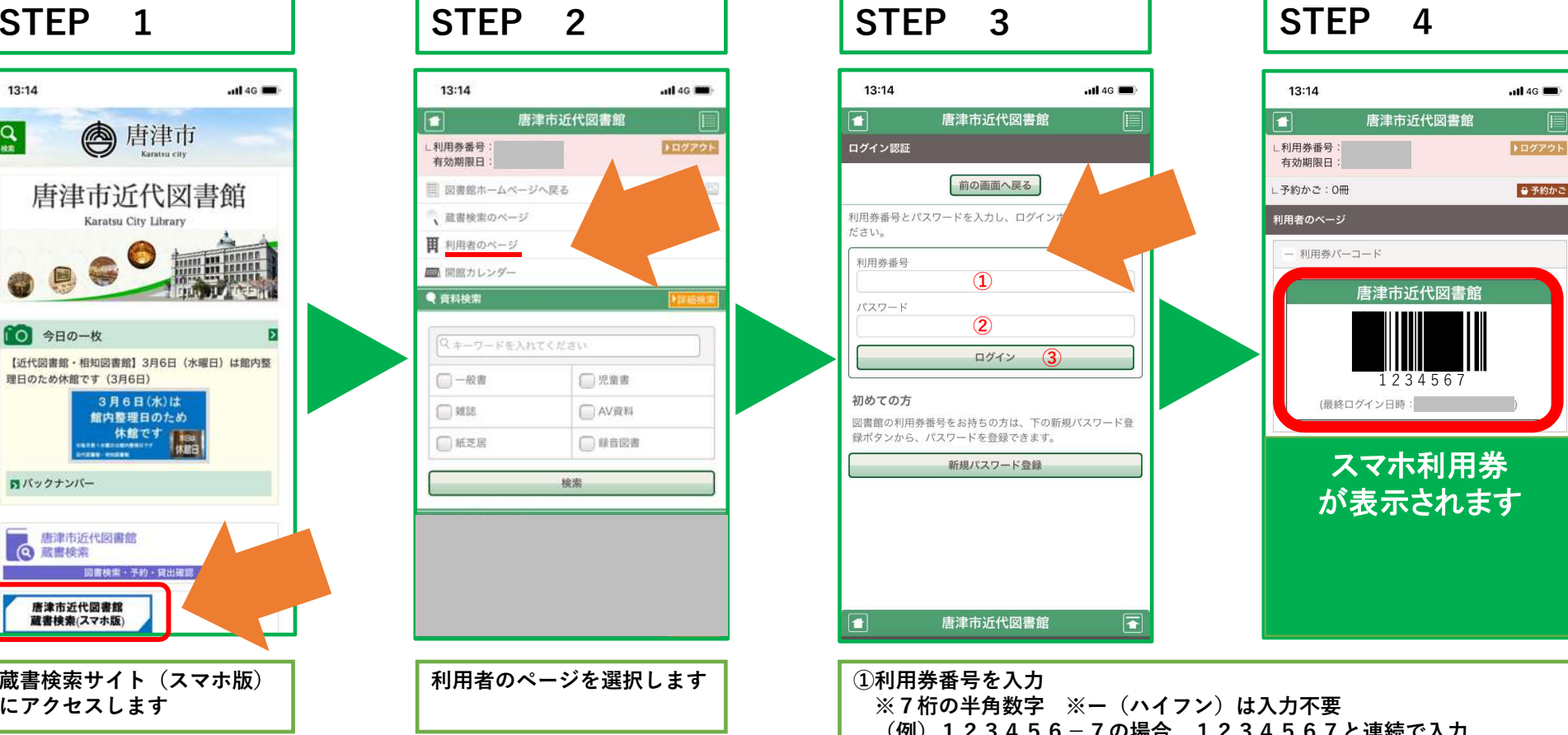

(例)123456−7の場合 1234567と連続で入力<br>°マワードの初期値は西暦の生年日日です ②パスワードの初期値は西暦の生年月日です (例)2015年3月15日生まれの人の場合 20150315<br>「ログイン」ボタンを押します

③「ログイン」ボタンを押します